# **Software**<sup>46</sup>

# **Adabas Transaction Manager**

**Adabas Transaction Manager Parameters**

Version 8.1.2

June 2008

# Adabas Transaction Manager

This document applies to Adabas Transaction Manager Version 8.1.2 and to all subsequent releases.

Specifications contained herein are subject to change and these changes will be reported in subsequent release notes or new editions.

Copyright © Software AG 2008. All rights reserved.

The name Software AG, webMethods and all Software AG product names are either trademarks or registered trademarks of Software AG and/or Software AG USA, Inc. Other company and product names mentioned herein may be trademarks of their respective owners.

# **Table of Contents**

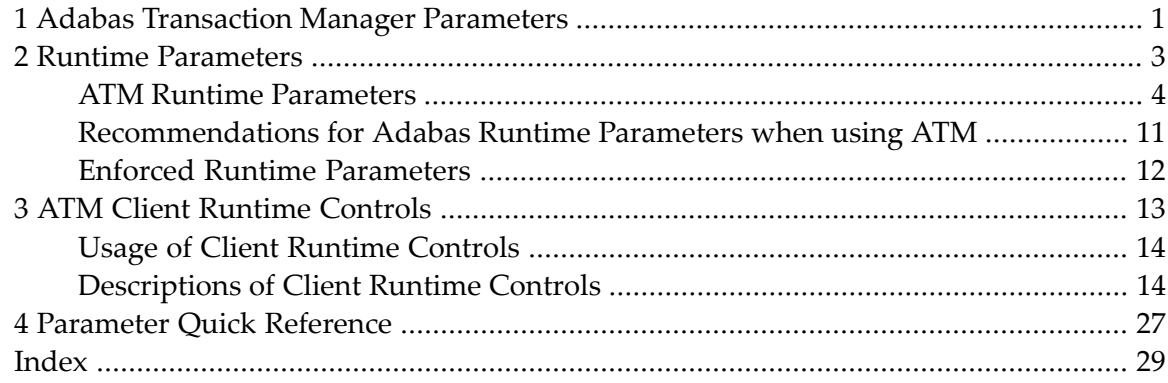

# <span id="page-4-0"></span>**1 Adabas Transaction Manager Parameters**

This document describes the parameters used for Adabas Transaction Manager.

- **ATM** Runtime [Parameters](#page-6-0)
- **ATM Client [Runtime](#page-16-0) Controls**
- **[Parameter](#page-30-0) Quick Reference**

# <span id="page-6-0"></span>**2 Runtime Parameters**

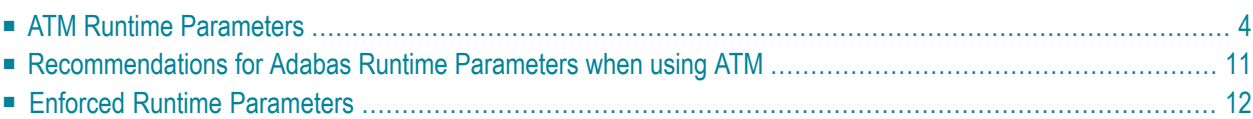

<span id="page-7-0"></span>This section describes the runtime parameters used for Adabas Transaction Manager.

# **ATM Runtime Parameters**

ATM execution is controlled mainly through ADARUN (ADARUN DDCARD input) runtime parameters. When executing the ATM transaction manager, the parameter setting ADARUN DTP=TM must be provided. All other ATM runtime parameters, all of which begin with "TM", will be effective only when ADARUN DTP=TM is specified. They are ignored for all other values of DTP. For more information on the DTP parameter, see the *Adabas Operations* documentation.

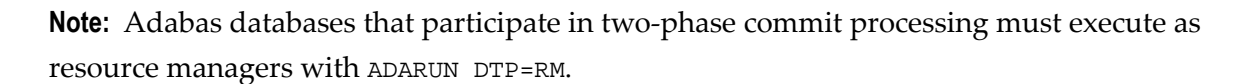

**Note:** ADARUN NONDES=YES (non-descriptor search allowed) is required for the ATM transaction manager.

The following section describes each ATM runtime parameter:

- TMDRQ : Size of ATM [Request](#page-7-1) Queue
- [TMETDATA](#page-8-0) : ET Data Control
- TMGTT : Global [Transaction](#page-9-0) Time Limit
- TMLOG : ATM [Manager](#page-10-0) Logging Control
- [TMMSGSEV](#page-11-0) : Severity Threshold for Warning Messages
- [TMRESTART](#page-12-0) : ATM Restart Control
- <span id="page-7-1"></span>■ [TMSYNCMGR](#page-12-1) : Support for External Transaction Coordinators
- [TMTCIDPREF](#page-13-0) : Dynamic Client ID Prefix

## **TMDRQ : Size of ATM Request Queue**

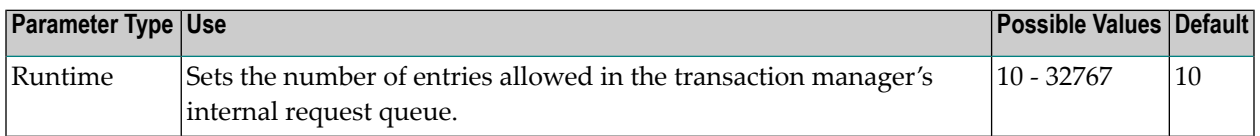

The ATM transaction manager uses an internal request queue for scheduling some of the tasks it needs to perform. The TMDRQ parameter determines the total number of entries in the queue that is used to service certain incoming, asynchronous requests. This queue is currently used only when the ATM RRMS interface is active.

## **RRMS Considerations**

When the RRMS interface is in use, the ATM dynamic request queue (DRQ) is used for communication between ATM RRMS exits and the ATM manager. The value specified for the TMDRQ parameter should therefore be increased if RRMS is to be used. Consider the number of global

transactions that may reach a syncpoint at the same time, and increase TMDRQ by this number. You can specify a higher value, for safety, without incurring any performance degradation.

You can use Online Services to monitor usage of the DRQ. If you specify too small a value and the DRQ becomes full, backouts resulting in response code 9 are likely to occur.

#### **Example**

ATM will allow 250 entries in its internal request queue.

```
ADARUN PROG=ADANUC,DTP=TM,TMDRQ=250
```
## **TMETDATA : ET Data Control**

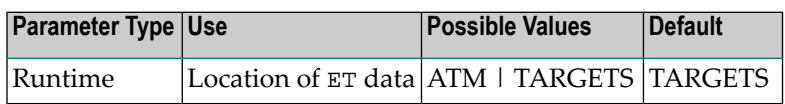

The TMETDATA parameter determines the database or databases that will store ET data. The same TMETDATA parameter value must be specified for all Adabas Transaction Manager (ATM) instances on the network.

Possible values:

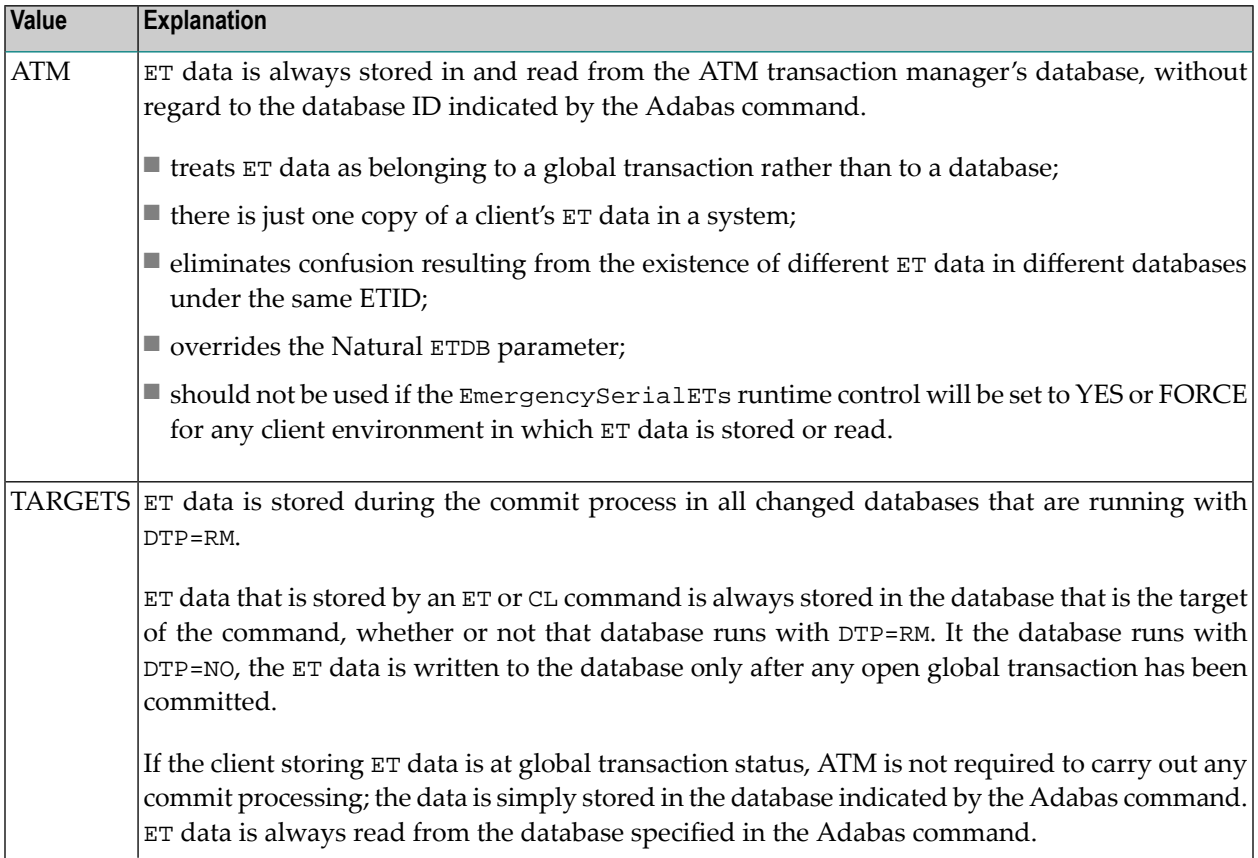

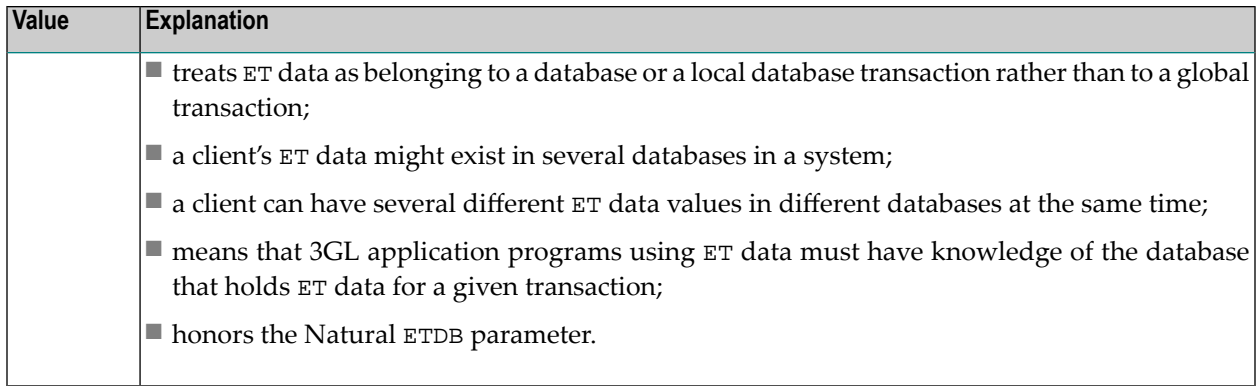

- **Notes:**
- 1. The recommended setting for this parameter is the default, TARGETS. This setting eliminates the dangers associated with running in serial mode when the transaction manager is unavailable.
- 2. See also the section entitled *ET Data Storage* in your Adabas Transaction Manager operations documentation.

# **Example**

<span id="page-9-0"></span>ET data is to be stored in the transaction manager's database only.

```
ADARUN PROG=ADANUC,DTP=TM,TMETDATA=ATM
```
# **TMGTT : Global Transaction Time Limit**

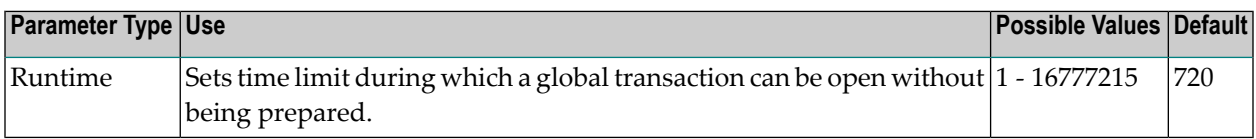

The TMGTT parameter approximately specifies the maximum elapsed time, in units of 1.048576 seconds, that a global transaction can remain open without being prepared. If the limit is exceeded, ATM automatically backs out the global transaction from all affected databases. The next time the client issues a transactional Adabas command, a response code 9 is returned.

It is recommended that TMGTT be smaller than the lowest TT parameter of any database running with DTP=RM.

The TMGTT parameter does not supersede the TT parameter settings of other databases. If a database times out a client who has an unprepared global transaction open, the global transaction is subsequently backed out. A response code 9 is returned if the client then issues a transactional command.

**Note:** Transaction timout can happen when a client session stops issuing commands for a period of time. In these circumstances the transaction manager has no opportunity to give a response code to the client, to indicate that the timeout has taken place. In such cases, the pending response code will be preserved and returned to the client at the first possible opportunity. For further details, please refer to *Pending* Response Codes in the Adabas Transaction Manager introduction.

## **Example**

ATM will back out global transactions that are not prepared within about 600 seconds (10 minutes) of the first transactional command.

<span id="page-10-0"></span>ADARUN PROG=ADANUC,DTP=TM,TMGTT=600

# **TMLOG : ATM Manager Logging Control**

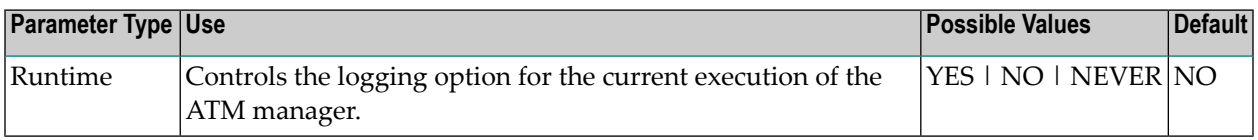

The ATM manager can log internal events for diagnostic purposes using a dual logging system. It can

- maintain a log buffer area in memory that contains details of the latest logged events;
- maintain transaction-related event details in storage areas related to specific global transactions;
- write every log record to dual sequential ATMLOG datasets.

Possible values:

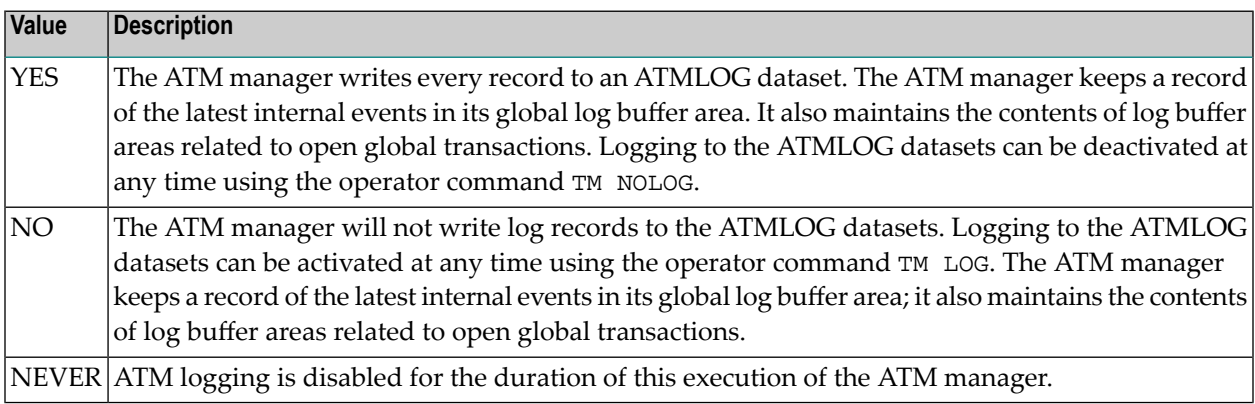

On z/OS and VSE systems, if the ATM manager writes log records to the ATMLOG (TMLOG=YES or TM LOG issued) and the dataset currently in use becomes full, the manager closes that dataset and switches to the other dataset. Automatic log switching currently does not take place on BS2000 systems. A system message might appear in the console log, indicating that the first log dataset has become full. You may also switch between the two ATMLOG datasets by using the operator

command TM FEOFLOG. Whenever the ATMLOG datasets are switched, a message is displayed on the console indicating the dataset that is currently in use.

### **Example**

The ATM manager is to maintain its internal log buffer areas and write all log records to the ATMLOG datasets.

<span id="page-11-0"></span>ADARUN PROG=ADANUC,DTP=TM,TMLOG=YES

#### **TMMSGSEV : Severity Threshold for Warning Messages**

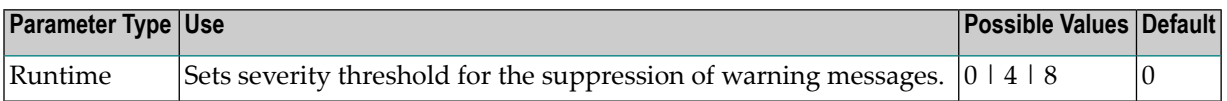

Every message that the ATM manager sends to the console and to the DDPRINT dataset has a severity level. Message severity levels are explained in the Adabas Transaction Manager *Messages and Codes*.

Using the TMMSGSEV parameter, you can prevent messages with low severity levels from being written to the console by the ATM manager. This parameter has no effect on messages that are issued by the ATM client proxy, or during the early part of the transaction manager's initialization.

All messages created by the ATM manager are written to DDPRINT regardless of the TMMSGSEV specification.

Possible values:

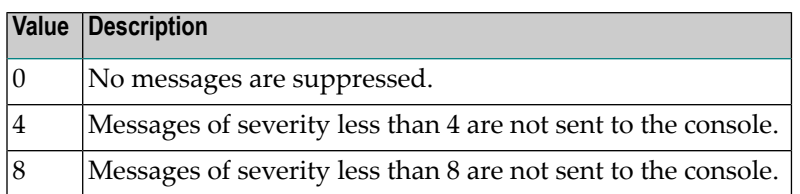

#### **Example**

The ATM manager should not send message of severity less than 4 to the console.

ADARUN PROG=ADANUC,DTP=TM,TMMSGEV=4

# <span id="page-12-0"></span>**TMRESTART : ATM Restart Control**

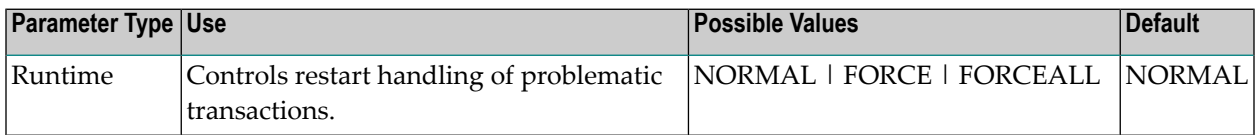

When an ATM manager restarts, it rebuilds its global transaction list as nearly as possible to its latest state when it was last executing. It then attempts to complete or back out any incomplete global transactions. The TMRESTART parameter determines the manager's restart action with regard to global transactions and transaction branches that remain incomplete at the end of this process.

Possible values:

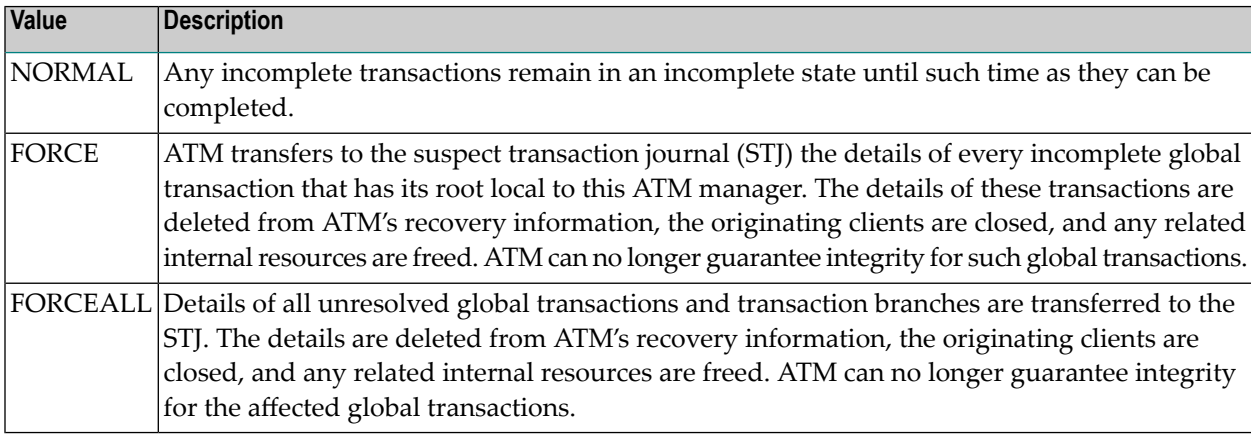

#### **Example**

<span id="page-12-1"></span>After recording them in the STJ, the ATM manager is to discard details of any global transactions that it owns, and that remain incomplete at the end of its restart processing.

```
ADARUN PROG=ADANUC,DTP=TM,TMRESTART=FORCE
```
## **TMSYNCMGR : Support for External Transaction Coordinators**

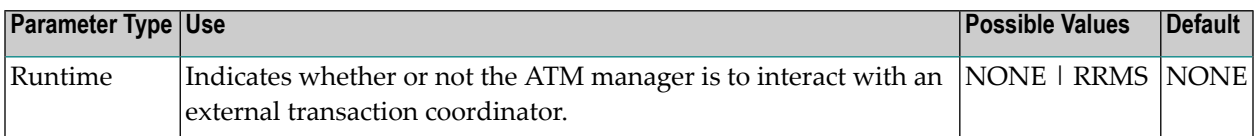

The TMSYNCMGR parameter determines whether or not the ATM manager registers and interacts with an external transaction coordinator.

# Possible values:

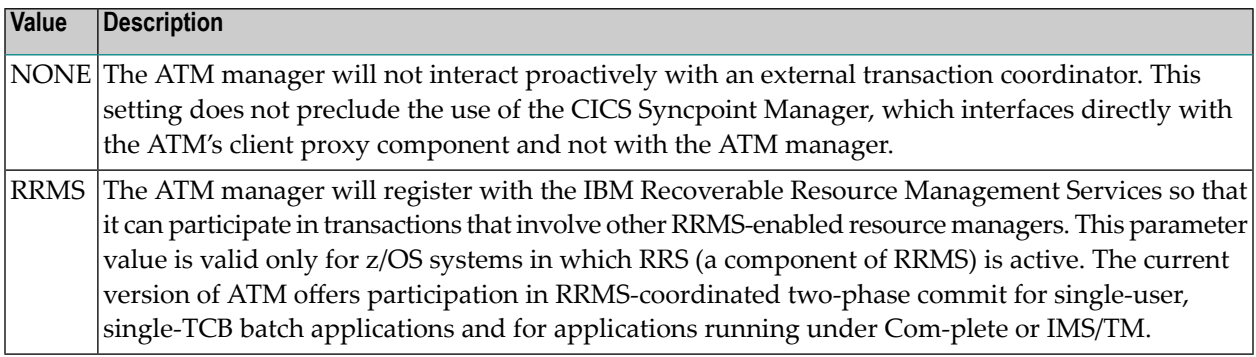

## **Example**

ATM registers with RRMS so that it can take part in transactions involving other RRMS-enabled resource managers.

<span id="page-13-0"></span>ADARUN PROG=ADANUC,DTP=TM,TMSYNCMGR=RRMS

## **TMTCIDPREF : Dynamic Client ID Prefix**

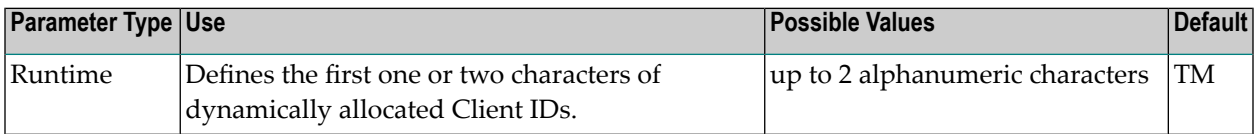

To aid interpretation of Adabas Online Services displays and diagnostic logs, the ATM manager dynamically allocates an 8-byte client identifier (TCID) for each client session that engages in transactional activity. These client identifiers are simply labels, and have no operational significance.

The format of a dynamically allocated TCID is

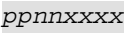

—where

pp is the value of the TMTCIDPREF parameter, left-justified and with trailing blanks if required.

*nn* is the 2-byte binary ATM database ID.

*xxxx* is a 4-byte binary suffix. Suffixes are allocated in sequence and are reused. The first TCID to be allocated has a suffix of zeros.

## **Example**

ATM will assign dynamic TCIDs beginning with the string "DY".

ADARUN PROG=ADANUC,DTP=TM,TMTCIDPREF=DY

# <span id="page-14-0"></span>**Recommendations for Adabas Runtime Parameters when using ATM**

**Caution:** Before you use Adabas Transaction Manager in a production environment, the  $\bullet$ settings for Adabas runtime parameters should be reviewed and modified as necessary according to the recommendations provided in this section.

The ATM transaction manager tracks and coordinates all Adabas transactional activity. This includes:

- OP, CL, ET, BT and RE commands
- The first change-type command (A1, E1, N1, etc.) to each DTP=RM database modified in a transaction

The originating client's transaction manager client proxy forwards these commands to the transaction manager for scrutiny.

Furthermore, the transaction manager acts as a focal point for transactional activity for all Adabas activity within the system image. Consequently, there may be times when significant load is experienced. Therefore, for production running, ATM transaction manager needs to be configured to handle high levels of concurrent activity.

Some Adabas parameters need to be reviewed. In general it is usually appropriate to take the values set for the busiest Adabas database in the system and use at least those values. In any case, setting values high, and reviewing them later, after a successful period of operation, is a reasonable safety first approach for most parameters. The following table describes the most important parameters which should be reviewed, but all other parameters should be considered also.

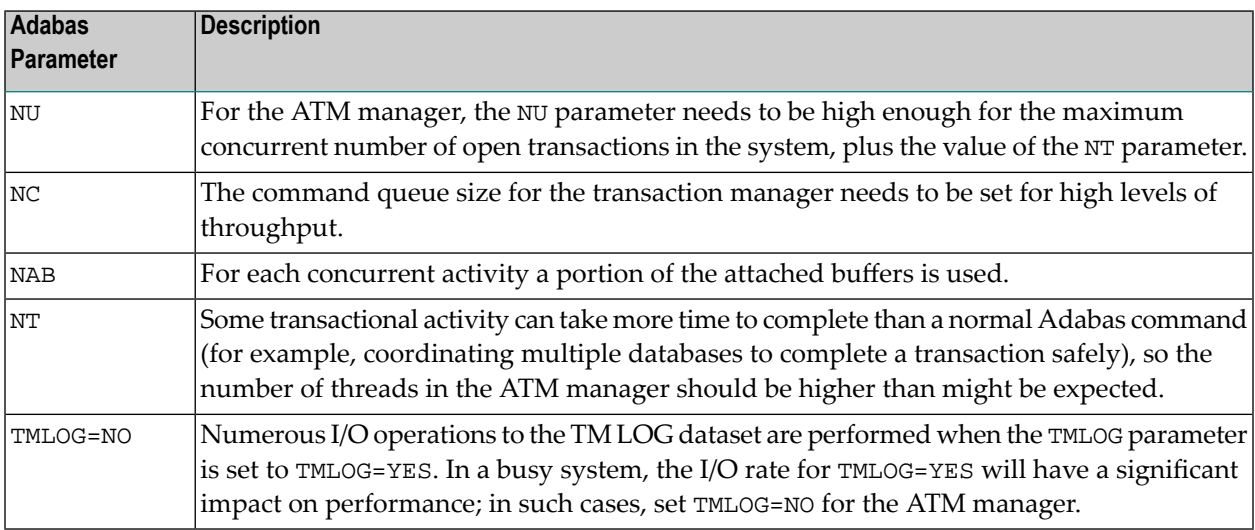

Before using Adabas Transaction Manager in a production environment, remember also to review the client runtime controls for jobs and TP systems that will use ATM. Pay particular attention to the setting of **[NumberLogRecordEntries](#page-18-0)**.

# <span id="page-15-0"></span>**Enforced Runtime Parameters**

When the transaction manager is started, certain ADARUN parameter values are enforced. If other values are supplied through the DDCARD DD statement, they are ignored and overwritten by the values preset for the manager. The enforced parameter values include the following, although other parameters might also be affected:

FASTPATH=NO PLXID=0 READONLY=NO SMPID=0 SPT=NO UTIONLY=NO VISTA=NO

# <span id="page-16-0"></span>**3 ATM Client Runtime Controls**

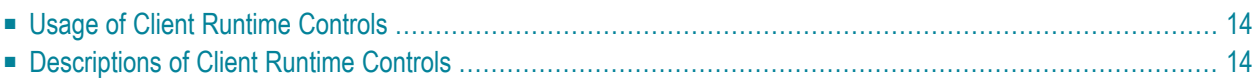

# <span id="page-17-0"></span>**Usage of Client Runtime Controls**

Correct operation of the ATM transaction manager and the Adabas Transaction Manager client proxy depends on the settings of client runtime controls. These are defined and maintained using Online Services. Their settings determine the logic to be used by the proxy during transaction processing. These settings should be determined according to production system requirements, and should be tested before being used in production.

At execution time, the Adabas Transaction Manager client proxy checks the Adabas System Coordinator system file for client runtime controls that match the name of the currently executing job. If no exact match is found, a wild-card match is attempted. Failing this, the control values for job name DEFAULT will be returned. If there is no definition under the name DEFAULT, hardcoded default values in the Adabas Transaction Manager kernel will be used.

It is therefore important to set appropriate values for each job that could load and execute the Adabas Transaction Manager client proxy.

<span id="page-17-1"></span>**Note:** The **[NumberOfLogRecordEntries](#page-18-0)** control setting requires particular attention. This setting determines the amount of memory, per client session, that is allocated for logging diagnostic information. In a TP system that services many users, a setting of 100, for example, could quickly consume a large amount of memory. In such systems, choose a small value for this setting. See the section Client Sessions for more information.

# **Descriptions of Client Runtime Controls**

This section describes each ATM runtime control:

- ATM ON/OFF: Activate ATM [Processing](#page-18-1)
- System [Coordinator](#page-18-2) Group Name
- Maximum Number of [Databases](#page-18-3)
- [Number](#page-18-0) of Log Record Entries
- [Transaction](#page-19-0) Control
- Emergency Serial ET [Commands](#page-22-0)
- Allow Serial Remote RM [Coordination](#page-22-1)
- Generate OP [Commands](#page-23-0)
- Syncpoint [Processing](#page-24-0) Mode
- [Transaction](#page-24-1) Model
- Generate External Syncpoint on BT [Command](#page-25-0)
- Generate External Syncpoint on CL [Command](#page-25-1)
- Generate External Syncpoint on ET [Command](#page-26-0)
- Use Client-Side [Transaction](#page-26-1) Manager
- Use Host System [Transaction](#page-27-0) Manager

### ■ [Extended](#page-28-0) Hold

# <span id="page-18-1"></span>**ATM ON/OFF: Activate ATM Processing**

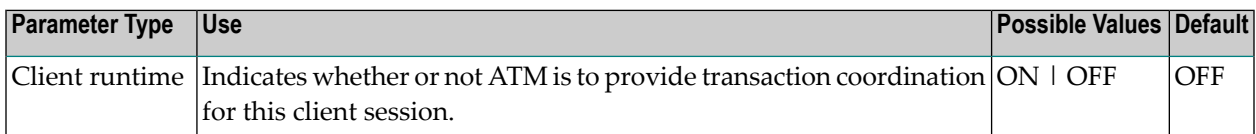

#### Possible values:

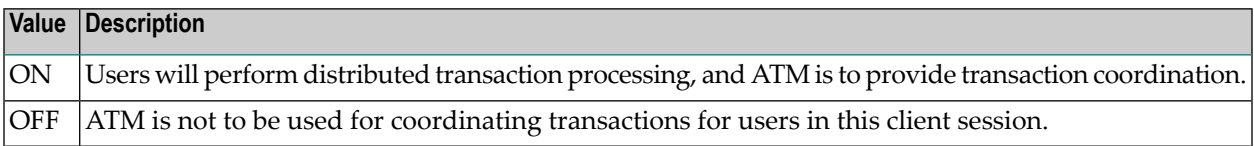

#### <span id="page-18-2"></span>**System Coordinator Group Name**

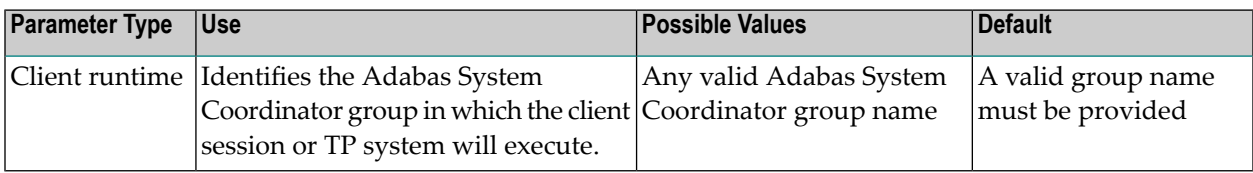

#### <span id="page-18-3"></span>**Maximum Number of Databases**

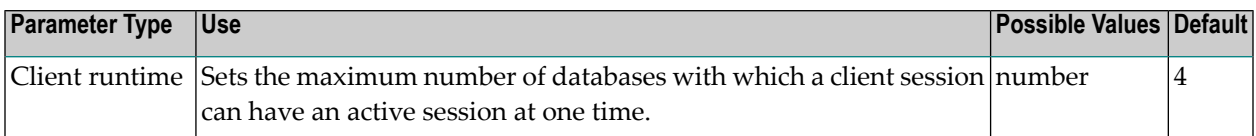

<span id="page-18-0"></span>The setting should include all databases without regard to their DTP parameter settings.

## **Number of Log Record Entries**

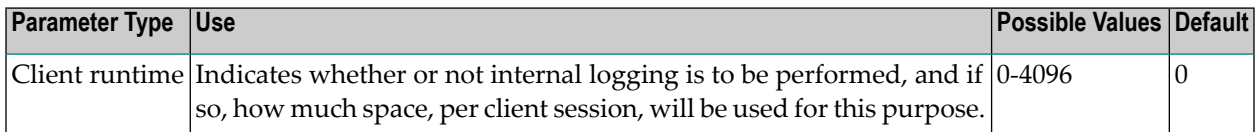

The ATM client proxy is capable of logging internal events for diagnostic purposes. The log buffer area is reused cyclically.

#### Possible values:

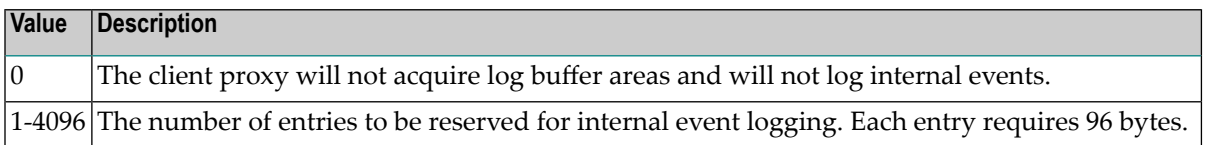

**Note:** Do not specify a high value for a TP system that services a large number of users since this may result in memory becoming exhausted.

The NumberLogRecordEntries client control has no effect on the logging that takes place in the transaction manager's address space. Logging by the transaction manager is controlled by the ADARUN parameter TMLOG.

## <span id="page-19-0"></span>**Transaction Control**

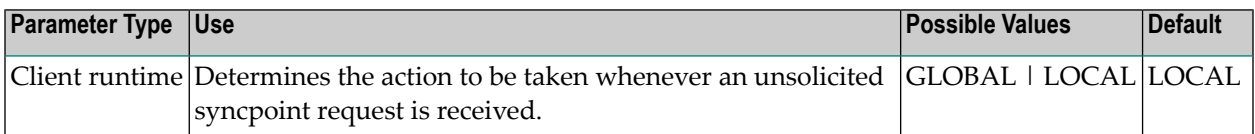

The setting of this control determines what action is to be taken whenever an unsolicited syncpoint request is received, that is, whether a decision to commit or back out a global transaction is to be made by the application program itself using its local ATM client proxy, or by a software component other than ATM or ATM client proxy.

Unsolicited syncpoint requests can occur if:

- The option Client-sideTransactionManager is in effect and ATM could receive a request to commit or back out a global transaction other than through an ET or BT command; or
- the ATM transaction manager executes with the parameter setting TMSYNCMGR=RRMS; or
- an application could cause a participating trigger to execute, causing an ET command to be issued, all without the knowledge of the user's local ATM client proxy.

Possible values are:

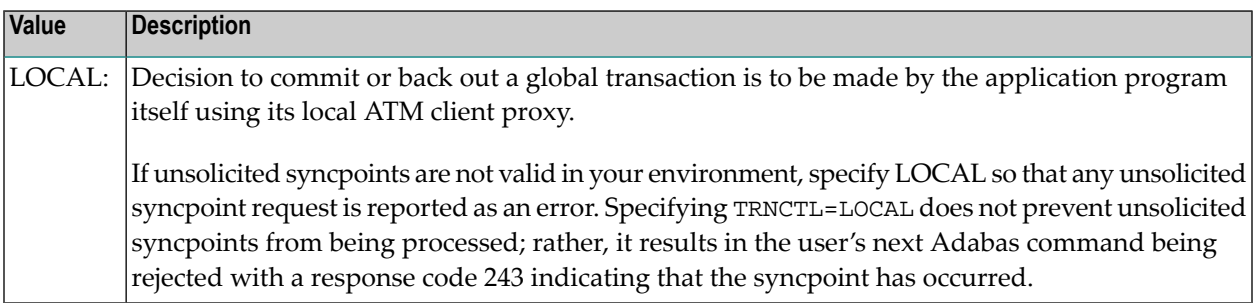

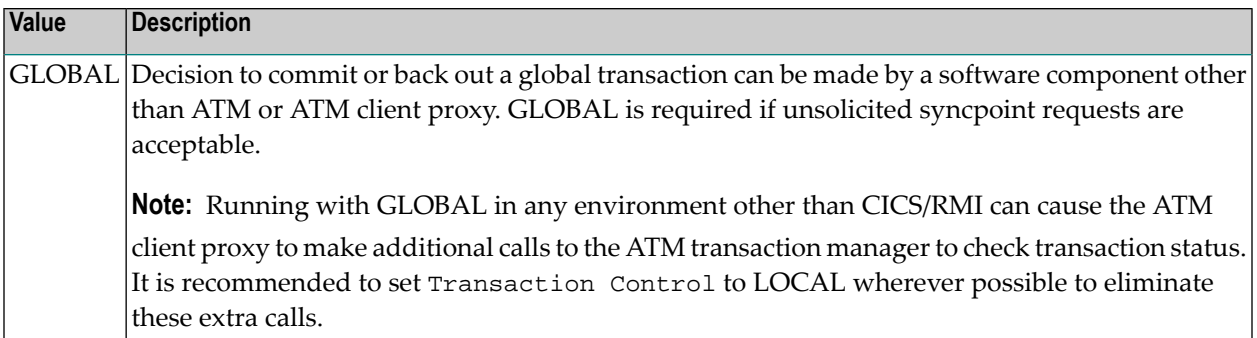

## **CICS/RMI Considerations**

When running with the Client-side Transaction Manager option set to YES in a CICS/RMI environment, a decision to commit or back out a global transaction can occur in several ways:

- the application program issues ET or BT;
- the application program issues EXEC CICS SYNCPOINT (OT SYNCPOINT ROLLBACK);
- the CICS task terminates, normally or abnormally, when updates are pending.

In the first case, the ATM client proxy is aware of the syncpoint decision.

In all other cases, from the client proxy's point of view, the syncpoint is unsolicited. If the client session is at global transaction status, an unsolicited syncpoint has no effect on Adabas databases, other than to cause held ISNs to be released. On the other hand, if an unsolicited syncpoint occurs when Adabas changes are pending, ATM is instructed to commit the changes; in this case also, held ISNs are released.

If such unsolicited syncpoints are acceptable in your CICS system, specify GLOBAL for the TransactionControl client control - otherwise, specify LOCAL to treat unsolicited syncpoint requests as errors.

Most CICS applications run in pseudo-conversational mode; that is, the current CICS task terminates when a screen I/Os occurs. If ATM CICS/RMI is installed and active, and client runtime control TransactionModel is set to MESSAGE, an application that runs in pseudo-conversational mode cannot keep an Adabas transaction open across screen I/Os because an implied (unsolicited) commit syncpoint occurs at every screen I/O. In this mode, it is not possible for a transaction to remain open across screen I/Os. See the **[TransactionModel](#page-24-1)** control for details of a different way of responding to unsolicited syncpoints.

If the client control TransactionControl is set to LOCAL and the syncpoint resulted in Adabas changes being committed, the next Adabas call following a screen I/O returns response code 243.

Various Natural features including some SYSSEC functions maintain open Adabas transactions across screen I/Os. In a CICS/RMI environment operating with the client runtime control TransactionModel set to MESSAGE, such functions are likely to

■ fail with a NAT3243 error when TransactionControl is set to LOCAL; or

- be unable to back out in case of errors when TransactionControl is set to GLOBAL; or
- fail with response code 144.

You should therefore execute Natural system functions in one of the following ways:

- execute Natural system functions in a system other than CICS, or in a CICS system using a link module in which the RMI is not active; or
- execute Natural system functions in a client session that operates with the client runtime control TransactionModel set to DYNAMIC; or
- execute Natural system functions in conversational mode when using the CICS Resource Manager Interface.

#### **RRMS Considerations**

When ATM's RRMS interface is active, a decision to commit or back out a global transaction can occur in several ways:

- $\blacksquare$  the application program issues  $ET$  or  $BT$ ;
- the application program issues SRRCMIT or SRRBACK;
- the application or some other agent issues ATRCMIT or ATRBACK.

In the first case, the ATM's client proxy is aware of the syncpoint decision. In other cases, from ATM's point of view, the syncpoint is unsolicited. If the client session is at global transaction status, an unsolicited syncpoint has no effect on Adabas databases, other than to cause held ISNs to be released. On the other hand, if an unsolicited syncpoint occurs when Adabas changes are pending, ATM is instructed to commit the changes; in this case, also, held ISNs will be released.

If unsolicited syncpoints are acceptable in your system, set the client control TransactionControl to GLOBAL - otherwise, set TransactionControl to LOCAL to treat unsolicited syncpoint requests as errors. If TransactionControl is set to LOCAL and an unsolicited syncpoint causes a client sessions's Adabas changes to be committed, the next Adabas call issued by the user returns response code 243.

If ATM runs with the HostSystemTransactionManager option is specified for IMS/TM systems whose transactions are coordinated by RRMS, TransactionControl must be set to GLOBAL for these IMS systems.

# <span id="page-22-0"></span>**Emergency Serial ET Commands**

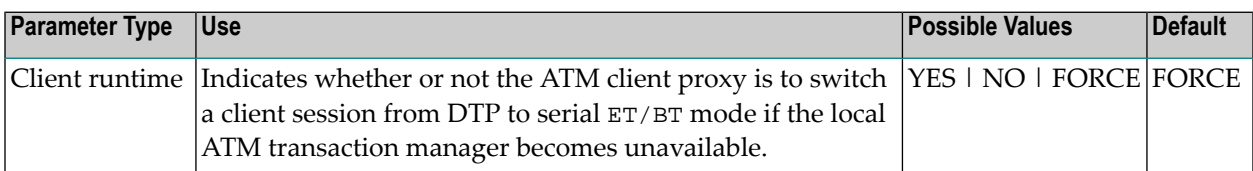

#### Possible values:

 $\overline{a}$ 

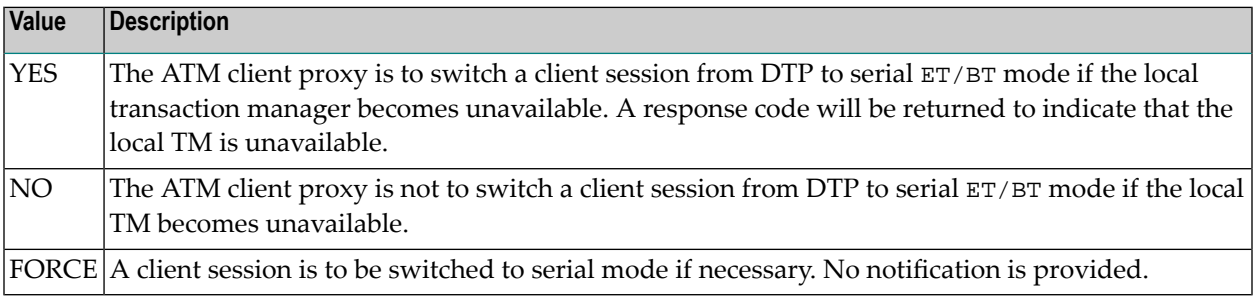

For more information regarding DTP and Serial mode processing, refer to the section Processing Modes.

**Note:** If ATM automatically switches a client session to serial ET/BT mode when the session has a transaction open, the client might receive unexpected response codes, even if the runtime control value for serial processing is set to FORCE. For example, the transaction might be backed out, and response 9 returned to the client. Other response codes, such as response 240 subcode 88, might be given, depending on how far the transaction had progressed, and there is a possibility that the transaction willremain unresolved until the ATM transaction manager is once again able to carry out its responsibilities. Even so, the setting of value FORCE will ensure minimum disruption when a switch to serial  $ET/BT$  mode is necessary, and will probably allow most clients to continue processing without noticing the switch.

#### <span id="page-22-1"></span>**Allow Serial Remote RM Coordination**

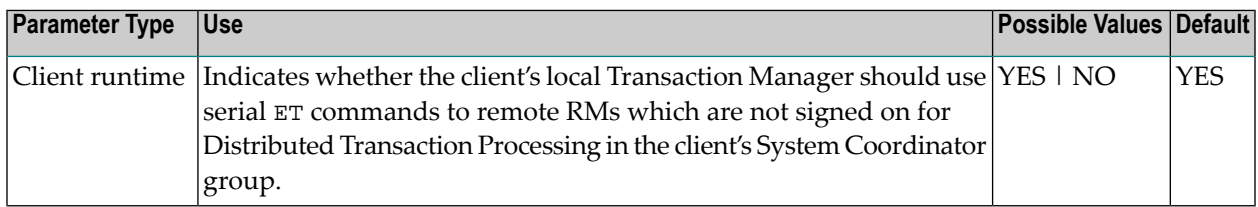

Possible values:

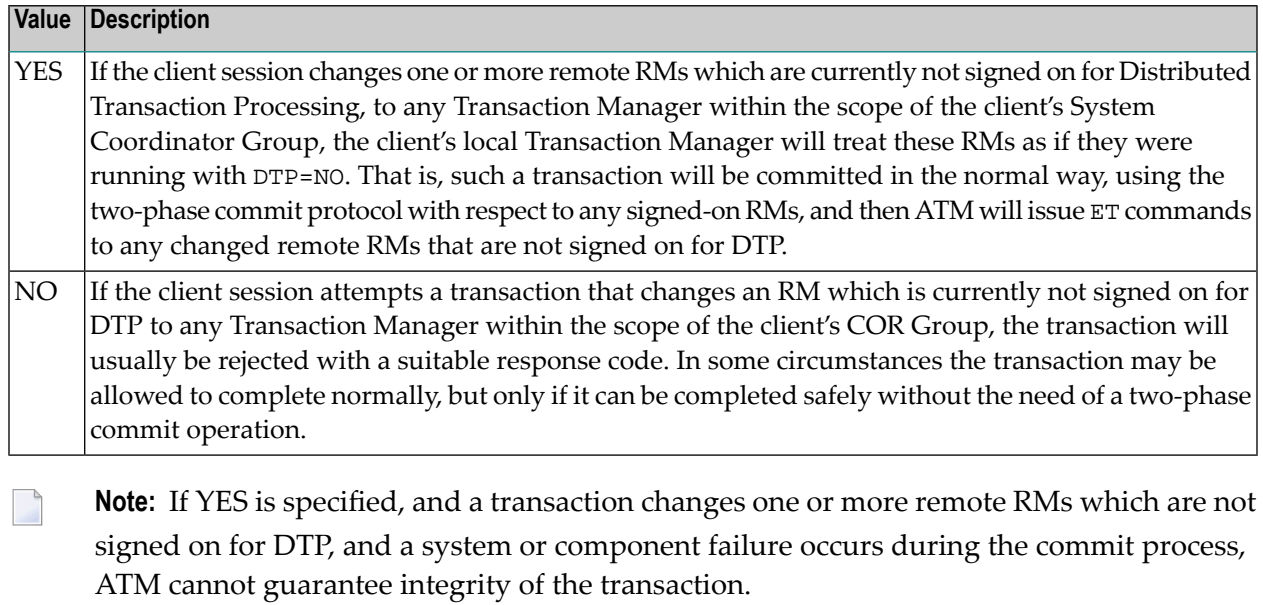

**Note:** If the EmergencySerialETCommands control is set to YES or FORCE, and a client session is switched into serial ET/BT mode, serial remote RM coordination will take effect as long as the session is in serial ET/BT mode, regardless of the setting of the AllowSerialRemoteRMCoordination control.

# **Generate OP Commands**

<span id="page-23-0"></span> $\overline{g}$ 

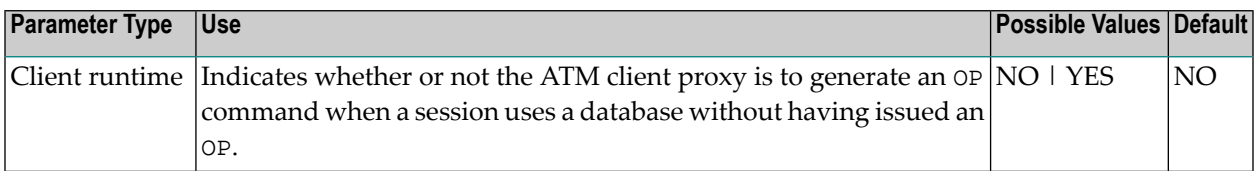

#### Possible values:

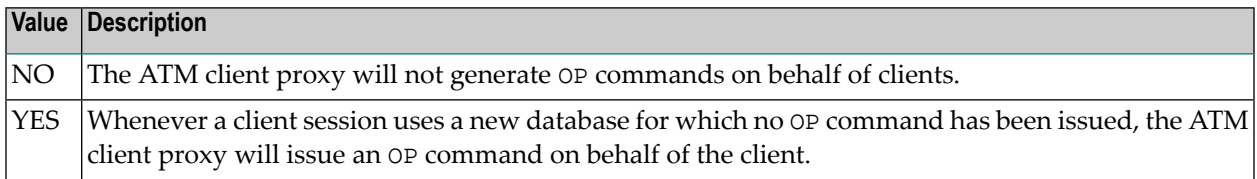

# <span id="page-24-0"></span>**Syncpoint Processing Mode**

This parameter has been replaced by the **[TransactionModel](#page-24-1)** runtime control.

## <span id="page-24-1"></span>**Transaction Model**

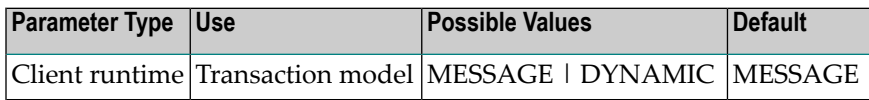

Possible values:

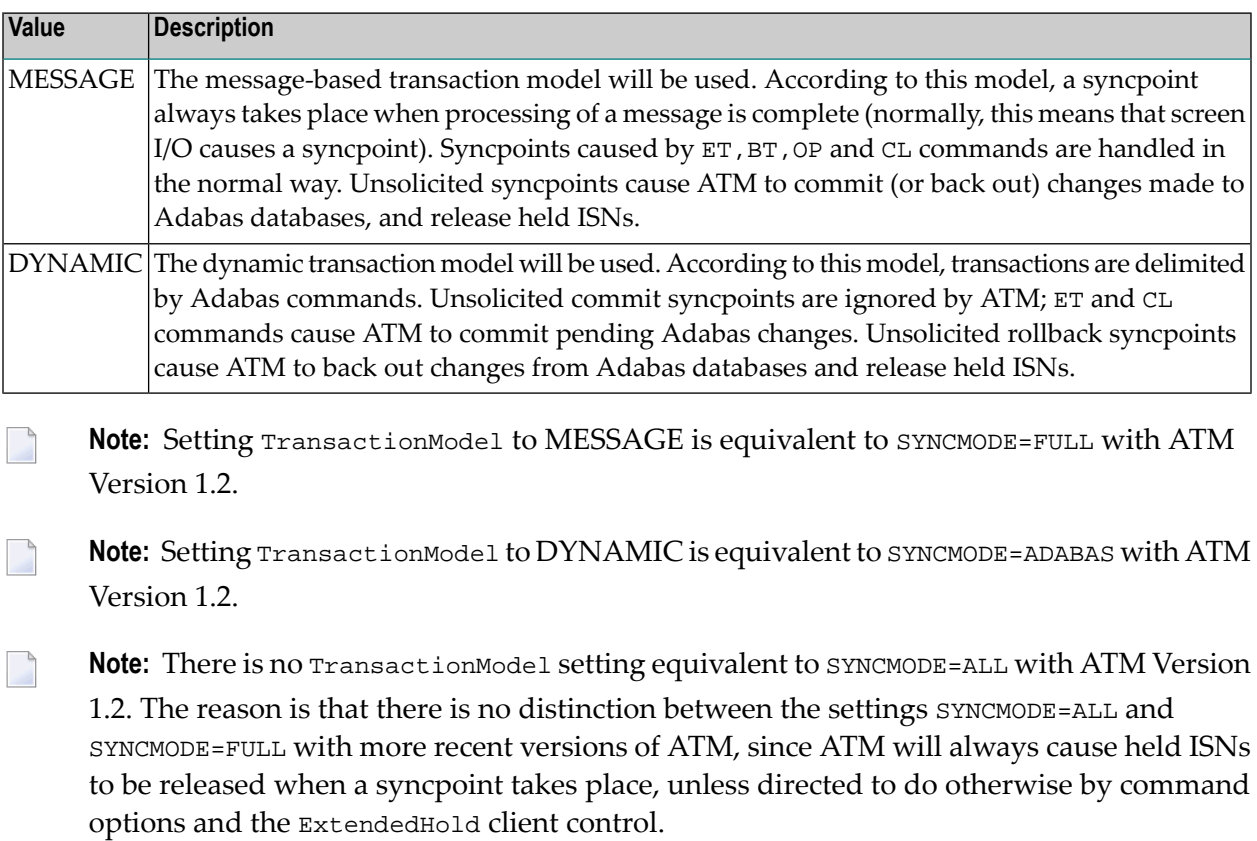

For more information, see also the section Syncpoint Processing Options.

# <span id="page-25-0"></span>**Generate External Syncpoint on BT Command**

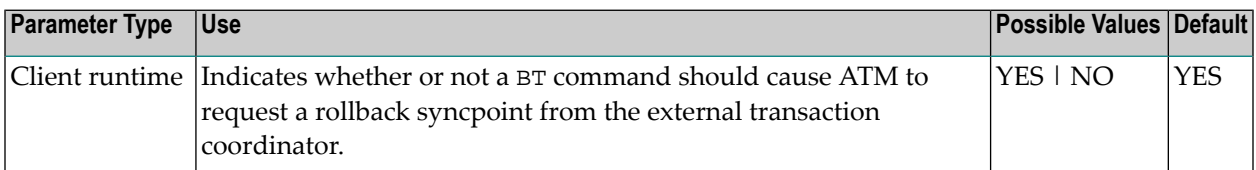

Possible values:

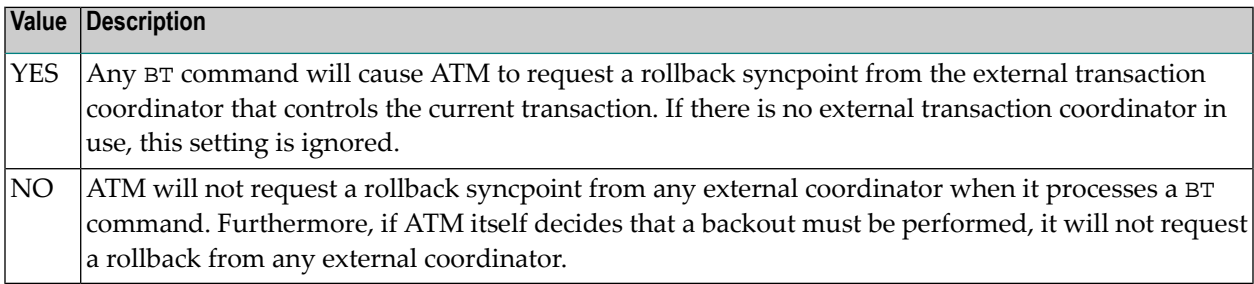

<span id="page-25-1"></span>Regardless of the setting for this control, a BT command causes all Adabas changes to be backed out.

## **Generate External Syncpoint on CL Command**

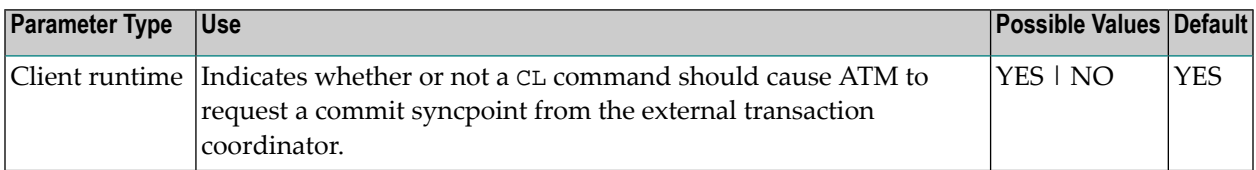

Possible values:

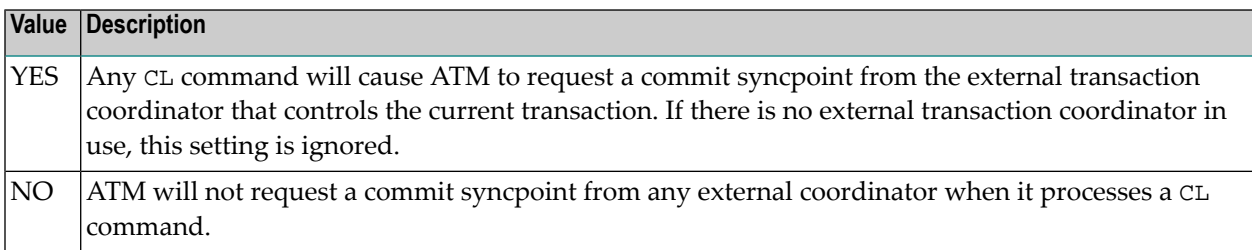

For IMS/TM systems for which the HostSystemTransactionManager option is specified, a setting of YES for the client control GenerateExternalSyncpointOnCL will be ignored, and the value NO will take effect.

# <span id="page-26-0"></span>**Generate External Syncpoint on ET Command**

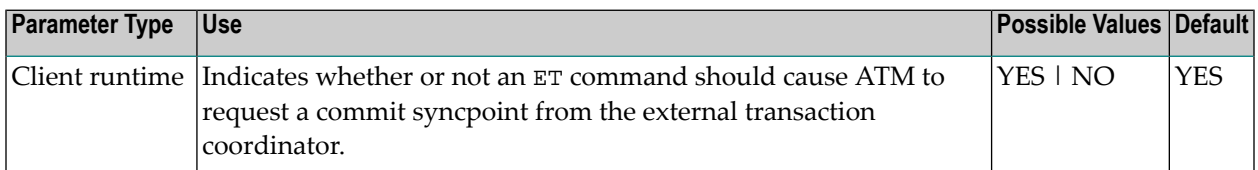

#### Possible values:

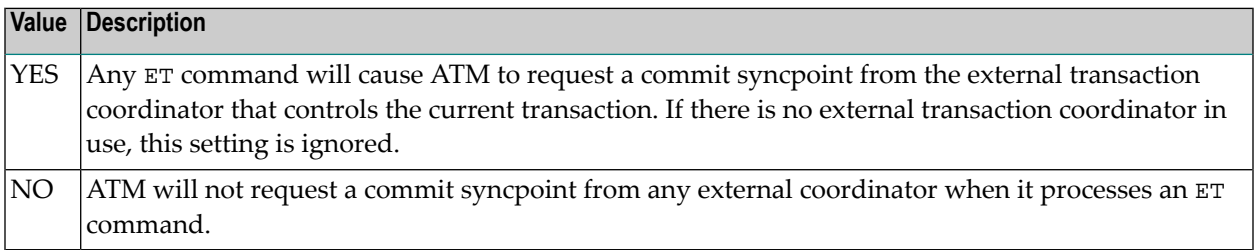

Regardless of the setting for this control, ET command causes any pending Adabas changes to be committed.

<span id="page-26-1"></span>For IMS/TM systems for which the HostSystemTransactionManager option is specified, a setting of YES for the client control GenerateExternalSyncpointOnET will be ignored, and the value NO will take effect.

#### **Use Client-Side Transaction Manager**

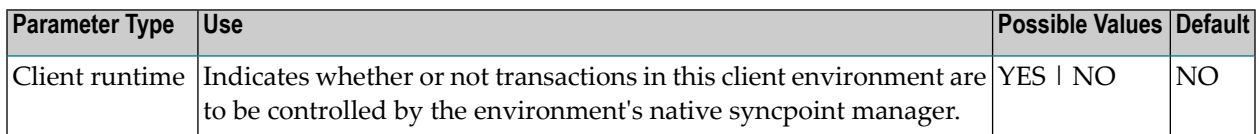

Possible values:

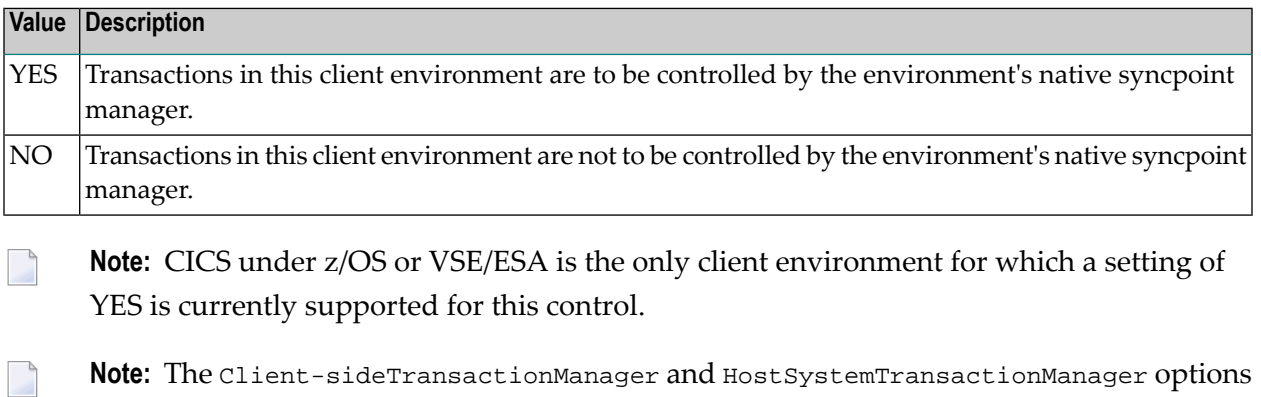

**Note:** The Client-sideTransactionManager and HostSystemTransactionManager options are mutually exclusive. However, setting Client-sideTransactionManager to YES does not preclude the use of RRMS as an external transaction coordinator for client sessions in

other jobs or TP systems, since RRMS interfaces directly with the ATM client sessions in other jobs or TP systems and not with the client proxy

#### **CICS/RMI Considerations**

When defining client runtime controls for a CICS/RMI environment:

- Setting Client-sideTransactionManager to NO means that ATM coordinates transactions in the normal way, but not under the control of the CICS Syncpoint Manager. That is, even when the RMI is enabled, no transaction coordination occurs between Adabas and other RMI-enabled resource managers.
- <span id="page-27-0"></span>■ Setting Client-sideTransactionManager to YES activates the RMI so that the CICS Syncpoint Manager coordinates transactions across all resource managers.

#### **Use Host System Transaction Manager**

subcode 444, and will not function correctly.

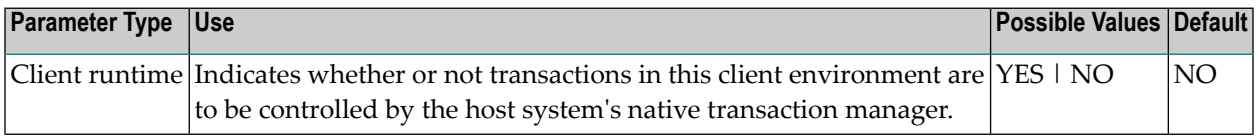

Possible values:

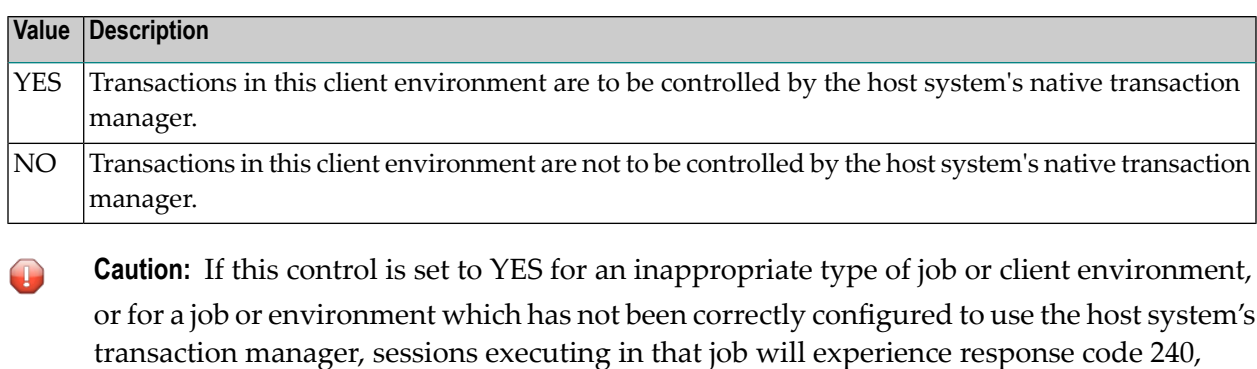

**Note:** The setting YES is currently supported only for single-user, single-TCB batch jobs or TSO sessions, and for Com-plete and IMS/TM systems, running under z/OS.

**Note:** The HostSystemTransactionManager and Client-sideTransactionManager options are mutually exclusive.

# <span id="page-28-0"></span>**Extended Hold**

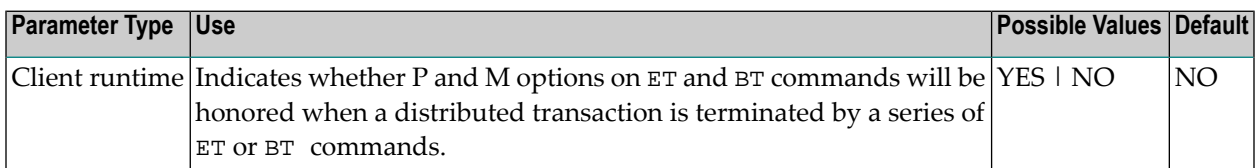

Possible values:

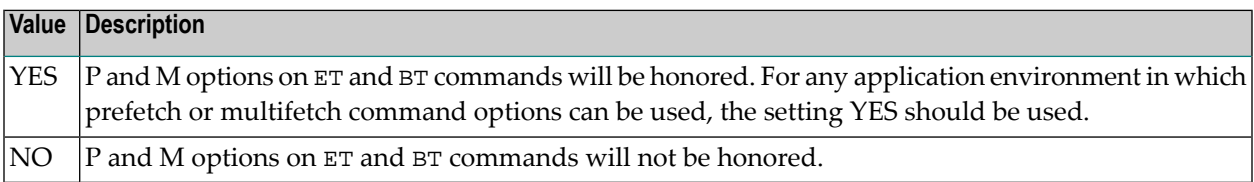

If Adabas Vista is present in an application job or TP environment, the value YES will take effect, regardless of the setting specified for the ExtendedHold client control.

For more information on extended hold processing, see Extended Hold Processing in section Termination Commands: ET and BT.

# <span id="page-30-0"></span>**4 Parameter Quick Reference**

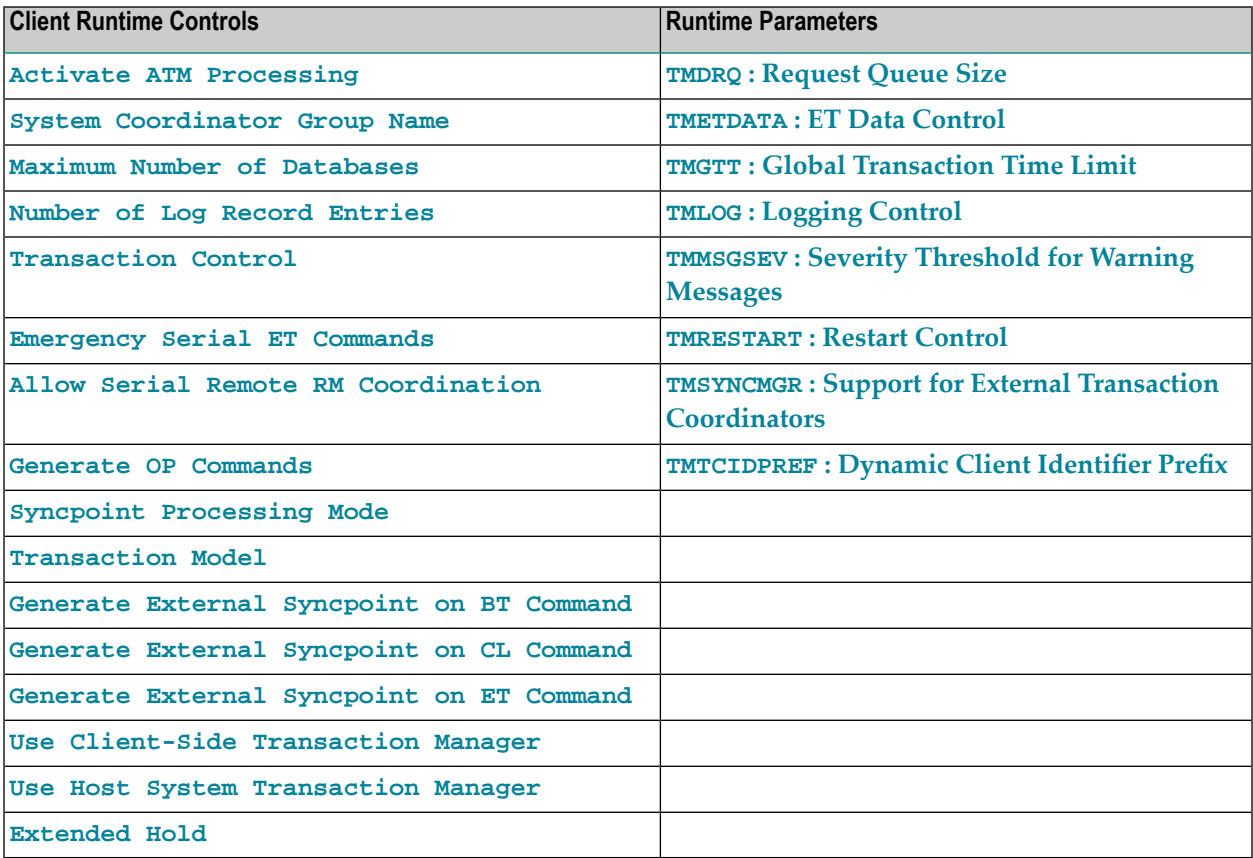

# <span id="page-32-0"></span>**Index**

# **A**

Adabas Transaction Manager ATM manager logging option, [7](#page-10-0) external transaction coordinator support, [9](#page-12-1) global transaction time limit, [6](#page-9-0) identifying databases for ET data, [5](#page-8-0) restart action control, [9](#page-12-0) severity level for suppression of warning messages, [8](#page-11-0) size of the ATM request queue, [4](#page-7-1) TCID client ID prefix, [10](#page-13-0)

# **T**

TMDRQ ADARUN parameter, [4](#page-7-1) TMETDATA ADARUN parameter, [5](#page-8-0) TMGTT ADARUN parameter, [6](#page-9-0) TMLOG ADARUN parameter, [7](#page-10-0) TMMSGSEV ADARUN parameter, [8](#page-11-0) TMRESTART ADARUN parameter, [9](#page-12-0) TMSYNCMGR ADARUN parameter, [9](#page-12-1) **TMTCIDPREF** ADARUN parameter, [10](#page-13-0)